# PIXY Camera

Prezzo: 81.15 €

Tasse: 17.85 €

Prezzo totale (con tasse): 99.00 €

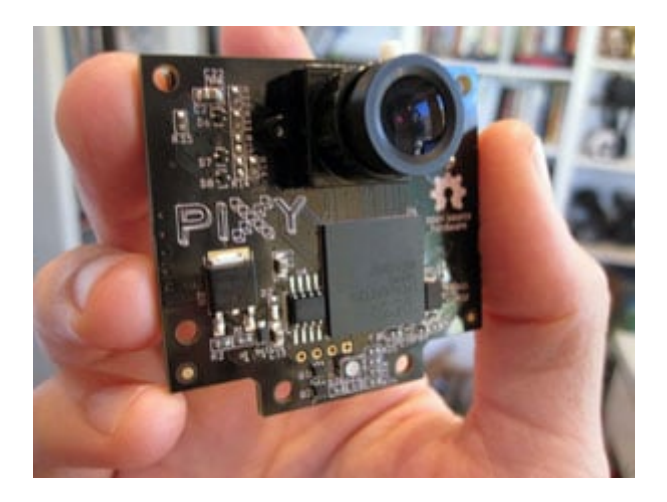

Pixy è una telecamera dotata di processore NXP LPC4330 dual core, sensore d'immagine Omnivision OV9715 da 1/4" con risoluzione 1280x800 pixel, due uscite per collegare due servo RC (che fungono da Pan/Tilt) e differenti interfacce per l'uscita dei dati (UART, SPI, I2C, uscita digitale o analogica).

Grazie all'algoritmo di filtraggio del colore basato sulla tonalità, Pixy è in grado di riconoscere e inseguire, utilizzando un Pan/Tilt con due servi RC, gli oggetti colorati precedentemente memorizzati con una semplice e veloce procedura. Basta mettere l'oggetto colorato di fronte all'obiettivo della telecamera, premere il pulsante e, rilasciando il pulsante Pixy genera un modello statistico dei colori contenuti nell'oggetto e li memorizza in una flash.

Ad esempio se si vuole memorizzare un dinosauro viola? posizionate il dinosauro di fronte a Pixy e premete il pulsante. Una palla arancione? Mettete la palla di fronte a Pixy e premete il pulsante. Inoltre Pixy può trovare centinaia di oggetti alla volta, anche se sono in movimento. Utilizza un algoritmo per determinare dove inizia e dove finisce un oggetto, poi compila le dimensioni e le posizioni di ogni oggetto e le invia attraverso una delle sue interfacce (ad esempio SPI). Pixy è in grado di identificare fino a 7 diversi colori, il che significa che se si dispone di 7 diversi oggetti con colori unici, l'algoritmo di filtraggio del colore della telecamera Pixy non avrà alcun problema ad identificarli. Se avete necessità di riconoscere un numero maggiore di colori, è possibile utilizzare i codici colore, che saranno supportati presto. Pixy elabora le immagini provenienti dal sensore di immagine e invia al microcontrollore solo le informazioni utili (ad esempio dinosauro viola rilevato in  $x = 54$ ,  $y = 103$ ). Esegue tutto ciò alla massima velocità (50 Hz). L'informazione è disponibile attraverso una delle diverse interfacce: UART, SPI, I2C, uscita digitale o analogica. Così Arduino o altri microcontrollori possono comunicare facilmente con Pixy e avere ancora un sacco di CPU disponibile per altri compiti. È possibile collegare al microcontrollore più telecamere Pixy. Ad esempio utilizzando 4 Pixy su un robot è possibile ottenere una visione e 360 gradi. La telecamera Pixy può anche esser utilizzata senza microcontrollore e utilizzare le uscite digitali o analogiche per innescare eventi, ecc.

PixyMon è un'applicazione open source, scritta utilizzando Qt framework, funziona su PC o MAC e comunica con Pixy tramite un cavo standard mini USB. PixyMon permette di vedere ciò che vede Pixy, consente di configurararla, impostare la porta di uscita e di gestire le firme di colore. La confezione comprende: la telecamera PIXY, cavetto flat con connettori, quattro piccoli angolari in metallo e 8 viti.

## **Dinosauri viola (e altre cose)**

Per rilevare gli oggetti Pixy utilizza un algoritmo di filtraggio del colore basato sulla tonalità. Pixy calcola la tonalità e la saturazione di ogni pixel RGB proveniente dal sensore di immagine e li utilizza come parametri di filtraggio primari. La tonalità di un oggetto rimane sostanzialmente invariata, con variazioni di illuminazione ed esposizione. Le variazioni di illuminazione e di esposizione possono avere un effetto negativo sugli algoritmi di filtraggio del colore, provocando falsi positivi o falsi negativi.

## **50 fotogrammi al secondo**

Pixy elabora un intero frame immagine (640x400) ogni 20 millisecondi. Questo significa che si ottiene un aggiornamento completo delle posizioni di tutti gli oggetti rilevati ogni 20 ms.

**Video**

### Specifiche tecniche

- Processore: NXP LPC4330, 204 MHz, dual core
- Sensore immagine: Omnivision OV9715, 1/4", 1280x800
- Angolo di ripresa: 75° orizzontale e 47° verticale
- Alimentazione: 5 V tramite porta USB input oppure da 6 V a 10 V
- Consumo: 140 mA
- RAM: 264 kbyte
- Flash: 1 Mbyte
- Interfacce di uscita: UART, SPI, I2C, uscita digitale o analogica
- Dimensioni (mm): 54x50x40
- Peso: 27 grammi

#### Documentazione e link utili

<http://cmucam.org/projects/cmucam5/wiki/Wiki>